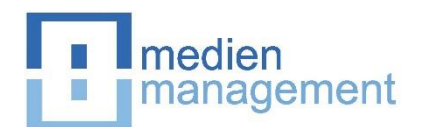

# **Hinweise für die Anfertigung von wissenschaftlichen Arbeiten im Rahmen einer Bachelor-, Master- oder Seminararbeit**

### **1. Grundlegende Hinweise**

**1.1 Ziele und inhaltliche Anforderungen an Bachelor-, Master- und Seminararbeiten**

- **1.2 Einarbeitungshinweise**
- **2. Formale Gestaltung von wissenschaftlichen Arbeiten**
	- **2.1 Umfang und Layout**
		- **2.1.1 Abzugebende Exemplare**
		- **2.1.2 Seitenumfang (ohne Verzeichnisse und Anhang)**
		- **2.1.3 Seitenlayout**
	- **2.2 Aufbau der Arbeit, Ordnungsschema und Gendering**
		- **2.2.1 Titelblatt**
		- **2.2.2 Inhaltsverzeichnis/Gliederung**
		- **2.2.3 Abkürzungsverzeichnis**
		- **2.2.4 Abbildungs- und Tabellenverzeichnis**
		- **2.2.5 Anhang**
		- **2.2.6 Quellenverzeichnis/Literaturverzeichnis**
		- **2.2.7 Eidesstattliche Erklärung**
		- **2.2.8 Ordnungsschema**
		- **2.2.9 Gendering**
	- **2.3 Quellenangaben und Zitierweise**
		- **2.3.1 Verwendung und Zitierarten**
		- **2.3.2 Zitierweise**
		- **2.3.3 Verwendung von Internetquellen**
		- **2.3.4 Beispiele zur Zitierweise**
		- **2.3.5 Computergestützte Zitation**

### **1. Grundlegende Hinweise**

### **1.1 Ziele und inhaltliche Anforderungen an Bachelor-, Master- und Seminararbeiten**

### **Bachelor- und Masterarbeit**

Mit der selbstständigen Anfertigung einer Bachelor- oder Masterarbeit sollen Studierende unter Beweis stellen, dass sie eine Themenstellung des gewählten Fachgebiets nach bekannten Verfahren, Theorien und wissenschaftlichen Erkenntnissen selbstständig erörtern und die gewonnenen Ergebnisse in strukturierter Form argumentativ klar darlegen können. Die Fähigkeit zu einer selbstständigen wissenschaftlichen Arbeitsweise soll unter Anleitung des betreuenden Lehrstuhls in einem zeitlich beschränkten Rahmen unter Beweis gestellt werden.

Dabei steht die geistige Durchdringung der Problemstellung, deren Einordnung in einen Gesamtzusammenhang, die theoretische Fundierung sowie die argumentativ schlüssige Darstellung des Erarbeiteten im Vordergrund. Ebenso finden die sprachliche Ausdrucksweise sowie die formale Gestaltung der Arbeit Eingang in die spätere Bewertung.

Obwohl Bachelor- und Masterarbeiten ohne reproduktive Teilbereiche nicht auskommen, werden geistige Eigenleistungen und eine angemessene kritische Sichtweise der Sachverhalte besonders gewürdigt.

Für die Anfertigung einer Bachelor- oder Masterarbeit ist zuvor der Besuch des Seminars des Lehrstuhls sowie die Anfertigung einer Seminararbeit zu empfehlen.

### **Seminararbeit**

Im Grunde gelten für die Seminararbeit die Ausführungen zur Bachelor- und Masterarbeit. Wegen des geringeren Umfangs können bei einer Seminararbeit jedoch nur eine Darstellung und Diskussion der Grundprobleme erfolgen. Die besondere Herausforderung liegt darin, sich auf relevante Kerngedanken zu konzentrieren, ohne dabei ins Oberflächliche zu verfallen.

### **1.2 Einarbeitungshinweise**

Versuchen Sie zunächst, sich über Standardliteratur bzw. ausgewählte Lehrbücher einen Überblick über das Themenfeld zu verschaffen, in dem Ihr spezielles Thema angesiedelt ist.

Auf der Suche nach weiterführender Literatur bietet das Netzwerk der Universität Siegen zahlreiche Möglichkeiten, um die Literatursuche auszuweiten bzw. zu spezialisieren. Dabei stehen Ihnen die Bibliotheken (OPAC unter www.ub.uni-siegen.de), die Fernleihe, diverse Zeitschriftendatenbanken (z.B. die EBSCOoder Sciencedirect-Datenbank) usw. zur Verfügung. Es wird ausdrücklich darauf hingewiesen, dass die UB Siegen Führungen und Schulungen anbietet, die das Zurechtfinden erleichtern (Informationen unter www.ub.uni-siegen.de/cms/index.php?id=23)!

Bei der Literatursuche sollten alle Bereiche von der Spezial- über die Standard- bis hin zur Zeitschriften- und Konferenzliteratur abgedeckt werden. Je nach Themenstellung können sich Art und Umfang der zur Verfügung stehenden Literatur unterscheiden. Es ist auch Fachliteratur in englischer Sprache zu recherchieren.

### **2. Formale Gestaltung von wissenschaftlichen Arbeiten**

### **2.1 Umfang und Layout**

### **2.1.1 Abzugebende Exemplare**

### **Bachelor- und Masterarbeit**

• *Abgabe im Prüfungsamt:*

Die Anzahl der Exemplare entnehmen Sie bitte jeweils den für Sie geltenden Prüfungsordnungen.

• *Einreichung per E-Mail:*

1 Dokument als PDF-Datei per E-Mail an die Betreuerin bzw. den Betreuer und an Herrn Univ.-Prof. Dr. Joachim Eigler.

### **Seminararbeit**

• *Abgabe am Lehrstuhl:*

1 Exemplar in ausgedruckter Form (beidseitig bedruckte Seiten; gelocht; nicht gebunden, sondern links oben geheftet)

• *Einreichung per E-Mail:*

1 Dokument als PDF-Datei per E-Mail an die Betreuerin bzw. den Betreuer und an Herrn Univ.-Prof. Dr. Joachim Eigler.

# **2.1.2 Seitenumfang (ohne Verzeichnisse und Anhang)**

Der Seitenumfang beträgt für **Seminararbeiten** 10 DIN A4-Seiten in Bachelorstudiengängen bzw. 15 DIN A4-Seiten in Masterstudiengängen bei unten näher definiertem Seitenlayout, Schriftgrad und Zeilenabstand.

Für **Bachelorarbeiten** beträgt der Seitenumfang 40 DIN A4-Seiten, für **Masterarbeiten** ca. 60-80 DIN A4- Seiten. Bitte verwenden Sie eine Softcover- und keine Hardcover-Bindung und verzichten Sie auf aufgeprägte Titel!

Die Seiten sollen je Seite beidseitig gedruckt werden (s.o.).

Die Seitenangaben beziehen sich auf den reinen Text der Arbeit und schließen nicht die Gliederung, das Abkürzungs-, Abbildungs- und das Literaturverzeichnis sowie den Anhang mit ein. **Abbildungen und Tabellen, die im Textteil der Arbeit eingefügt sind, sind in den Seitenumfang einzurechnen!**

# **2.1.3 Seitenlayout**

### **Seitenränder:**

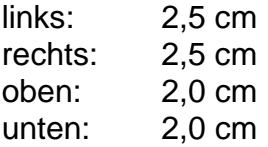

Es sollten pro Seite nicht mehr als 35 Zeilen beschrieben werden. Bitte verwenden Sie zur Auflockerung des Textes sogenannte echte Absätze, d.h. fügen Sie zwischen zwei inhaltlich jeweils geschlossenen Absätzen eine Leerzeile ein.

### **Schriftart:**

Arial (12pt), alternativ Times New Roman (12pt) oder Calibri (12pt), Normalformat (weder fett noch kursiv). Abweichungen sind nur bei Überschriften oder in der Kopf- und Fußzeile möglich.

### **Absatz:**

- Blocksatz unter Verwendung der Silbentrennung. Bitte aktivieren Sie dazu unbedingt die Silbentrennungsfunktion Ihres Schreibprogramms, z.B. in WORD unter "Seitenlayout" → "Silbentrennung"!
- Zeilenabstand: 1,5-zeilig

### **Seitennummerierung:**

- Die Seitennummerierung steht in der Kopf- oder Fußzeile auf der rechten Seite. Das Deckblatt wird nicht nummeriert, wird jedoch als römische Zahl I mitgezählt.
- Für das Inhaltsverzeichnis und die Verzeichnisse vor Beginn des Textteils (Abkürzungs-, Abbildungsund Tabellenverzeichnis) werden römische Ziffern verwendet (II, III, IV, V etc.).
- Im Textteil, im Literaturverzeichnis sowie im Anhang werden die Seiten (beginnend mit 1) mit arabischen Ziffern nummeriert.

### **Formulierungen:**

Der Text einer Bachelor-, Master- oder Seminararbeit ist nicht als Redetext abzufassen, sondern formal, sachlich und unpersönlich auf hohem wissenschaftlichen Niveau.

Rhetorische Fragen (z.B. "Weshalb nur hat sich der Vorstand zu einer Fusion entschlossen?"), ein journalistischer Schreibstil (z.B. "Wir sind das Netz - Wie das Web 2.0 unser aller Leben verändert"), die Verwendung der ersten Person Singular oder Plural sowie unnötige Füllwörter ("also", "eigentlich", oftmals", "zunächst einmal", "freilich") und inhaltsleere Aussagen sind zu vermeiden. Auf die Verwendung des Reflexiv-Passivs ist zu verzichten (z.B. "Es wird sich mit dem Problem auseinandergesetzt").

Wichtig ist, dass die eigene Position bzw. Auffassung der Verfasserin bzw, des Verfassers jeweils deutlich wird. Sie muss durch eine nachvollziehbare, rationale, **betriebswirtschaftliche Argumentation** gestützt sein. **Sinnsprüche von z.B. Wolfgang von Goethe, Tomasi di Lampedusa, Albert Einstein oder Bill Gates haben in einer betriebswirtschaftlichen Arbeit nichts verloren!**

Die Nichtbeachtung der Vorgaben für Seitenränder, Schriftart, Absatz und Seitennummerierung hat negative Auswirkungen auf die Benotung. Abweichungen von den Vorgaben sind in Ausnahmefällen unter Rücksprache mit der jeweiligen Betreuerin oder dem jeweiligen Betreuer zulässig.

# **2.2 Aufbau der Arbeit, Ordnungsschema und Gendering**

# **2.2.1 Titelblatt**

Das Titelblatt der Arbeit sollte folgende Angaben beinhalten:

- Name der Universität, der Fakultät, des Lehrstuhls und ggf. des Seminarleiters
- Zeitpunkt des Seminars oder der Abschlussarbeit (z.B. WiSe 2021/2022), Art der wissenschaftlichen Arbeit (Bachelor-, Master- oder Seminararbeit)
- Übergeordnetes Thema des Seminars (z.B. "Probleme und Ansätze des Medienmanagements"), Thema der Arbeit (z.B. "Preisstrategien integrierter TV-Unternehmungen"), **Themennummer!**
- Abgabetermin
- Name der Betreuerin oder des Betreuers
- Name, Vorname, Matr.-Nr., Anschrift, Semesterzahl, Studiengang, ggf. Tel.-Nr., E-Mail-Adresse

Die Gestaltung des Titelblatts bei Bachelor- und Masterarbeiten ist nach den Vorschriften des jeweils zuständigen Prüfungsamtes auszurichten, falls es dazu besondere Vorgaben gibt.

# **2.2.2 Inhaltsverzeichnis/Gliederung**

Der Gliederungsentwurf, insbesondere sein logischer Aufbau, spielt eine zentrale Rolle für das Gelingen der wissenschaftlichen Arbeit und sollte deswegen sehr sorgfältig erstellt werden. In die Gliederung sind alle im Text durch besondere Überschriften gebildeten Kapitel und Abschnitte durch Angabe dieser Überschriften aufzunehmen. Die Ergänzung der Gliederung zu einem Inhaltsverzeichnis durch Anfügen der jeweiligen Seitenzahlen ist verbindlich.

Als Faustregel gilt, dass einem Gliederungspunkt mindestens **eine halbe, höchstens jedoch zwei bis drei Seiten** Text zugeordnet werden sollten. Echte Absätze innerhalb einzelner Gliederungspunkte (ohne eigene Überschrift) lockern den Text auf und erleichtern das Lesen (s.o.).

Die Nummerierung der Gliederung erfolgt dezimal, d.h. 1., 1.1, 1.1.1 usw. **Dabei muss einem Unterpunkt 1.1 auch immer mind. ein weiterer Unterpunkt 1.2 folgen.** Anderenfalls ist es nicht logisch, den Gliederungspunkt überhaupt weiter zu untergliedern.

**Auch wenn sich dies in der Fachliteratur zum Teil beobachten lässt, beachten Sie bitte unbedingt,**  dass zwischen z.B. dem Gliederungspunkt "1." und dem nächsten Unterpunkt "1.1" kein Text stehen **darf (sog. "Blindabsatz")! Ausnahmen sind nicht gestattet! Ein Beispiel für Blindabsätze entnehmen Sie folgender Abbildung:**

### **Falsch (mit sog. Blindabsätzen)**

# **3. Ressourcenorientierte Betrachtung**

In Kapitel 3 wird eine Untersuchung der Unternehmensressourcen durchgeführt…

### **3.1 Definition und Merkmale von Ressourcen**

Zunächst soll der Begriff der Unternehmensressource definiert werden…

# **3.1.1 Der Ressourcenbegriff nach Barney**

Unter einer Ressource versteht man…

### **Richtig (ohne sog. Blindabsätze)**

### **3. Ressourcenorientierte Betrachtung**

#### **3.1 Definition und Merkmale von Ressourcen**

#### **3.1.1 Der Ressourcenbegriff nach Barney**

Unter einer Ressource versteht man…

Der erste Teil des Inhaltsverzeichnisses bzw. der Gliederung befasst sich stets mit der Problemstellung der Arbeit sowie einer Erläuterung der geplanten Vorgehensweise, also dem Aufbau der Arbeit. Er kann zu diesem Zweck bspw. mit "Problemstellung und Aufbau der Arbeit" tituliert werden. Es empfiehlt sich die Verwendung eines automatischen Inhaltsverzeichnisses ihres Textverarbeitungsprogramms.

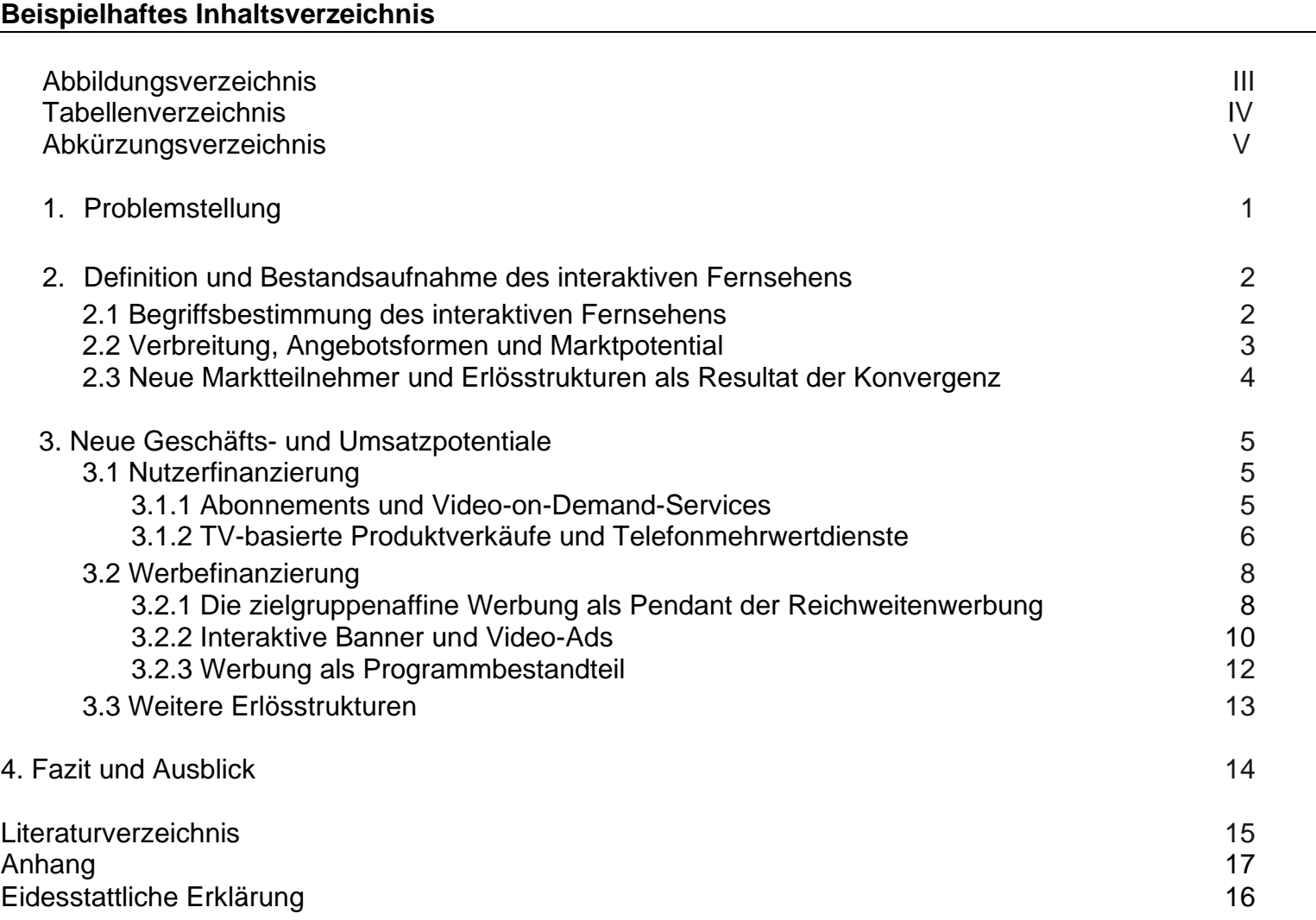

### **2.2.3 Abkürzungsverzeichnis**

In der Reihenfolge zwischen Inhaltsverzeichnis bzw. Gliederung und Textteil der wissenschaftlichen Arbeit kann ein Abkürzungsverzeichnis aufgeführt werden, falls die Anzahl der verwendeten Abkürzungen dies erforderlich macht. Dabei ist zu beachten, dass nur geläufige Abkürzungen verwendet werden dürfen. Auf selbstkreierte Abkürzungen wie z.B. "TKT" für Transaktionskostentheorie oder "Unt." für Unternehmen, sollte verzichtet werden.

# **2.2.4 Abbildungs- und Tabellenverzeichnis**

Abbildungen oder Tabellen erhalten eine klare Abbildungs- bzw. Tabellenbezeichnung und werden im Fließtext fortlaufend nummeriert (z.B. "Abb. 1" oder "Tab. 1").

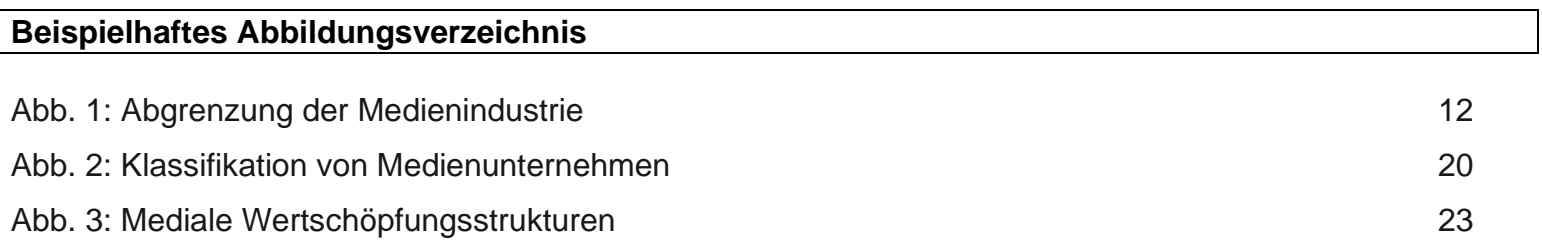

Im Abbildungsverzeichnis selbst sind keine Quellenangaben anzuführen! Mit Hilfe der Abbildungsbezeichnung kann im Text auf Abbildungen bzw. Tabellen verwiesen werden (z.B. "Abb.1", "Tab. 1"). Diese können wahlweise in den Text selbst eingefügt oder in den Anhang aufgenommen werden. **Bei jeder Abbildung oder Tabelle ist ein Quellenhinweis unbedingt notwendig, sofern diese das Gedankengut Dritter ent**hält. Hierfür ist im Anschluss an den Titel ein Kurzzitat zu setzen (z.B.: "Abb. 3: Geschäftsmodell eines Zeitschriftenverlags (Wirtz 2012, S. 227)"). Wird eine Abbildung oder Tabelle geringfügig geändert, also z.B. ergänzt, korrigiert oder angepasst, wird in der Klammer "in Anl. an" geschrieben (z.B.: "Abb. 3: Geschäftsmodell eines Zeitschriftenverlags (in Anl. an Wirtz 2012, S. 227)"). Die Angabe "eigene Darstellung" ist bei eigenerstellten Grafiken nicht notwendig!

# **2.2.5 Anhang**

In den Anhang können Grafiken, Tabellen, Fallstudien und andere erläuternde Textbestandteile ausgelagert werden, um den Textfluss nicht zu unterbrechen bzw. verbale Ausführungen nicht aufzublähen. Eine Auflistung der Anhangbestandteile auf einer separaten vorangestellten Seite fördert die Übersichtlichkeit. Bei empirischen Arbeiten sind zudem die erhobenen Daten (z.B. transkribierte Experteninterviews) und die Dokumentation der Auswertung dieser (z.B. Kategoriensystem zum Vollzug einer Inhaltsanalyse) in den Anhang aufzunehmen.

# **2.2.6 Quellenverzeichnis und Literaturverzeichnis**

Informationen über die in der Arbeit verwendete Literatur liefert das Literaturverzeichnis. Es ist in alphabetischer Reihenfolge der Autorinnen und Autoren zu erstellen und korrespondiert mit den Literaturverweisen im Text. Zu zitieren und in das Literaturverzeichnis aufzunehmen sind dabei alle im Textteil direkt oder indirekt übernommenen Theorien und Gedanken anderer Verfasser aus Zeitschriften, Büchern, Dissertationsund Habilitationsschriften, Arbeitspapieren, Gesetzen sowie Internetdokumenten. **Eine eigene Aufgliederung des Literaturverzeichnisses in Bücher, Zeitschriftenbeiträge und Beiträge in Herausgeberbänden ist nicht erforderlich**! Mehrere Werke derselben Verfasserin bzw. desselben Verfassers werden in aufsteigender Reihenfolge nach den Erscheinungsjahren der Arbeiten geordnet. Werden zwei oder mehr Arbeiten einer Verfasserin bzw. eines Verfassers eines Jahres aufgeführt, ist der Jahreszahl jeweils ein Kleinbuchstabe beginnend mit a anzuhängen (z.B. Müller 2003a, Müller 2003b etc.). Hinweise zur Erstellung eines Literaturverzeichnisses und zur Zitierweise entnehmen Sie bitte dem Abschnitt 2.3 "Quellenangaben und Zitierweise"! Das Literaturverzeichnis erhält im Inhaltsverzeichnis keinen eigenen Gliederungspunkt.

# **2.2.7 Eidesstattliche Erklärung zu Bachelor- und Masterarbeiten**

Den Inhalt der eidesstattlichen Erklärung entnehmen Sie bitte den Vorschriften des Prüfungsamtes. Eigenhändige Unterschrift bitte nicht vergessen!

# **2.2.8 Ordnungsschema**

- Titelblatt
- Inhaltsverzeichnis
- Abbildungsverzeichnis
- Tabellenverzeichnis
- Abkürzungsverzeichnis
- Text
- Literaturverzeichnis
- Anhang
- Eidesstattliche Erklärung

# **2.2.9 Gendering**

Verzichten Sie bitte auf ein Gendering mit Zeichen (\*, / -, :). Verzichten Sie bitte ebenfalls auf einen expliziten Gendervermerk, sondern nutzen Sie einheitlich in der gesamten Arbeit die vollständige Aufführung des weiblichen und männlichen Geschlechts (sog. Gendering mit Doppelnennung). Hierbei sollte die weibliche Form zuerst verwendet werden (also z.B. "Mitarbeiterinnen und Mitarbeiter"). In manchen Fällen kann auch eine Substantivierung von Verben erfolgen (z.B. "Studierende" statt "Studentinnen und Studenten").

# **2.3 Quellenangaben und Zitierweise**

# **2.3.1 Verwendung und Zitierarten**

Jeder übernommene und einem anderen Autor zurechenbare Gedanke ist zu zitieren und durch einen Verweis auf die Zitatstelle im Text eindeutig kenntlich zu machen. Es kann daher vorkommen, dass im Fall eines sehr "zitierintensiven" Abschnitts eventuell nach jedem Satz ein Zitat folgen muss, auch wenn es sich stets um dieselbe Quelle handelt. **Es reicht in diesen Fällen nicht, die Quelle nur pauschal einmal erst am Ende eines Absatzes anzugeben!**

Im Wesentlichen werden wörtliche Zitate, Sekundär- und sinngemäße Zitate unterschieden. **Wörtliche Zitate** übernehmen den Originaltext in der exakt gleichen Formulierung und werden durch Anführungszeichen zu Beginn und zu Ende des Zitates kenntlich gemacht ("..."). Im Sinne einer stilistisch geschlossenen Argumentation sollten sie äußerst sparsam verwendet werden, in der Regel ausschließlich in den Fällen, in denen der Originaltext im Wortlaut per se wiedergebenswert ist, wie z.B. im Fall einer gegenstandsbestimmenden Definition. Sogenannte **Sekundärzitate** (Rezitate) sollten wegen der Gefahr von bereits erfolgten Sinnverfälschungen vermieden werden (z.B. "Müller beschreibt, dass auch Schmidt die Meinung vertritt, dass ..."). Üblich und sinnvoll sind **sinngemäße Zitate**, weil durch diese keine wörtliche, sondern nur eine inhaltliche Wiedergabe der zitierten Textstelle erfolgt. Anführungszeichen sind hier nicht erforderlich.

Folgende Zitierregeln sind dringend zu beachten:

- Der Rückgriff auf Quellen bedeutet nicht, dass diese lediglich umformuliert in die eigene Arbeit eingebaut werden sollen. Es sind eigene Formulierungen zu verwenden, die jedoch den Sinn des Zitierten eindeutig wiedergeben und nicht verfremden.
- Werden mehrere Textpassagen im Originalwortlaut übernommen, ohne diese durch wörtliches Zitieren kenntlich zu machen, wird die Arbeit mit 5,0 bewertet!
- Zitieren Sie ausschließlich Quellen, die Sie selbst gelesen haben, d.h. vermeiden Sie sogenannte Rezitate!
- Greifen Sie stets auf Originalquellen zurück und verwenden Sie bei mehrfachen Erscheinungszeitpunkten eines Zitats immer die aktuellste Quelle.
- Überprüfen Sie bei jedem Zitat, ob es nicht aus einem übergeordneten Zusammenhang herausgerissen wurde.
- Bei der Literaturarbeit sind die Vorschriften der Zitierweise zu verwenden (s. Abschnitt 2.3.2!).
- Gleichen Sie am Ende der Arbeit noch einmal alle Literaturverweise im Text mit dem Literaturverzeichnis ab. In dem Literaturverzeichnis dürfen keine Quellen aufgeführt werden, die nicht im Textteil der Arbeit zitiert wurden.

Bei der Erstellung von Seminar- bzw. Hausarbeiten ist die vom Lehrstuhl angegebene Einstiegsliteratur zu verwenden. Die Sichtung und Auswertung weiterer wissenschaftlicher Literatur ist unumgänglich.

### **Es wird ausdrücklich darauf hingewiesen, dass Plagiatssoftware eingesetzt wird, um die Eigenständigkeit der schriftlichen Leistung festzustellen!**

# **2.3.2 Zitierweise**

Bei der Verwendung von Zitaten wird eine international übliche Zitierweise favorisiert, die erstens die erforderlichen Informationen auf kürzest mögliche Weise wiedergibt und zweitens durch die Einbindung der Quellenangaben in den Text schreibtechnische Erleichterungen bringt.

Die Quellenangabe im Text der Arbeit enthält drei Elemente: den Namen der Autorin bzw. des Autors, das Erscheinungsjahr des Werkes und die Seitenangabe. Grundsätzlich wird nur der Nachname der Autorin bzw. des Autors angegeben, der abgekürzte Vorname ist jedoch dann voranzustellen, wenn mehrere Autorinnen bzw. Autoren gleichen Nachnamens in der Arbeit verwendet werden. Hat das zu zitierende Werk mehr als eine Autorin bzw. mehr als einen Autor, so werden deren Namen bei bis zu drei Autorinnen bzw. Autoren durch Schrägstriche getrennt aufgeführt. Bei vier oder mehr Verfasserinnen bzw. Verfassern wird nur der im Werk erstgenannte mit dem Zusatz "et al." angegeben. Ist keine Verfasserin bzw. kein Verfasser bekannt, so wird die Quelle mit "o.V." zitiert.

Das Erscheinungsjahr ist die informationsdichteste Kennzeichnung der verwendeten Quelle: Es werden stets nur vier, höchstens fünf Schreibstellen benötigt und zugleich Hinweise auf das Alter der zitierten Aussage gegeben. Im Interesse der letztgenannten Funktion ist es notwendig, bei den - besonders im angelsächsischen Raum üblichen - unveränderten Nachdrucken nicht das Jahr des Nachdrucks, sondern das der letzten Neuauflage bzw. des erstmaligen Erscheinens anzugeben. Sind entsprechend der erläuterten Vorgehensweise mehrere Werke einer Autorin bzw. eines Autors demselben Jahr zuzuordnen, so werden diese durch Anfügen von Kleinbuchstaben (a, b, c, ...) an die Jahreszahl voneinander unterschieden (s.o); diese Identifikationsbuchstaben müssen zwingend auch im Literaturverzeichnis erscheinen.

**Die Seitenzahlen der verwendeten Quelle sind exakt anzugeben; bitte verwenden Sie nicht das Kürzel "f." oder "ff.".** Bei Angabe mehrerer Quellen sollten diese in zeitlich aufsteigender Reihenfolge geordnet werden.

Wörtliche Zitate sind in Anführungsstriche zu setzen (s.o). Wörtliche Zitate sollten immer mit einem Einleitungs- oder Ausleitungssatz verbunden werden und nicht isoliert im Text stehen wie z.B.: Projektnetzwerke beschreiben "eine Organisationsform ökonomischer Aktivitäten zwischen…" (Sydow/Windeler 2004, S. 41). Bei sinngemäßen Zitaten wird auf das Setzen von Anführungsstrichen verzichtet. Die Quellenangabe ist grundsätzlich an das Ende des übernommenen Textes zu stellen. Hiervon soll abgewichen werden, wenn dies aus zwingenden Gründen gerechtfertigt ist, u.a. bei Anführung der Verfasser im Text (z.B. "Wirtz (2008, S. 5) und Kollmann (2007, S. 21) verwenden..." oder "Für Porter (1998, S. 34) stellen sich aus wettbewerbstheoretischer Sicht die zwei Strategiealternativen "Differenzierung" und "Kostenführerschaft", während...") sowie sofern die Aussage einer Quelle in einen andersartigen Kontext eingebettet wird ("Von der 4-C-Net Business Model-Typologie (Wirtz 2010, S. 220) wird im Folgenden Abstand genommen").

Wenn der Autor im Text genannt wird, werden nur Erscheinungsjahr und Seitenangabe an das Ende des zitierten Gedankengangs gesetzt (z.B. "Meier folgt diesen Überlegungen (2006, S. 233)."). Hinweise auf weiterführende Literatur können durch den Buchstaben "s." für "siehe" gegeben werden. Wenn auf das gesamte Werk hingewiesen werden soll, kann eine Seitenangabe unterbleiben.

**In der Arbeit ist vollständig auf die Angabe von Fußnoten zu verzichten, d.h. auch auf Fußnoten, die**  zusätzliche inhaltliche Erläuterungen geben sollen! Außerdem ist auf Kurzverweise wie "ebd." und **"a.a.O." zu verzichten!**

**Bei dem Verweis auf einen Film im Fließtext ist die Angabe des Titels sowie dahinter in Klammern die Angabe des Originaltitels, des Produktionslands und des Produktionsjahrs zu empfehlen**. Diese Angaben können z.B. der imdb - Internet Movie Database entnommen werden. Diese Vorgehensweise erübrigt die Erstellung eines Filmverzeichnisses; dieses wird erst dann notwendig, wenn detailliertere Informationen wie z.B. Produktionsland und Produktionsjahr im Fließtext nicht angeführt werden.

### **2.3.3 Verwendung von Internetquellen**

Bei Quellen aus dem Internet kann man zwischen Seiten von Unternehmen oder Institutionen und Online-Publikationen unterscheiden. Während Online-Publikationen gemäß den oben genannten Regeln mit Angabe der Autorin bzw. des Autors, des Jahrs und der Seitenzahlen im Text zu zitieren sind, wird für Quellen von Unternehmen ohne bekannte Verfasser eine Kurznotation gewählt (z.B. Deutscher Filmförderfonds 2010). Erst im Literaturverzeichnis sind die vollständige URL sowie der Zugriffszeitpunkt anzugeben (s.u.). Für die Auflistung von Unternehmensseiten empfiehlt sich im Literaturverzeichnis das Anlegen eines separaten Verzeichnisses für Internetpräsenzen, sofern diese in größerer Anzahl verwendet werden.

# **2.3.4 Beispiele zur Zitierweise**

### **Wörtliches Zitat:**

Damit gilt die Printmedienindustrie als "einer der bedeutendsten Zweige der Medienindustrie" (Wirtz 2013, S. 187).

Es ist unstrittig, dass "from a creator's point of view, the traditional media publishing value chain is characterised by a number of stages, i.e. publication and distribution of content depend on various entities selecting and consenting to a creator's work" (OECD 2007, S. 41).

### **Sinngemäßes Zitat:**

Als Risiko von strategischen Allianzen ist anzuführen, dass Know-how unintendiert zu den Partnerunternehmen überfließen kann (Picot/Neuburger 2006, S. 429).

In diesem Rahmen ist auch auf die Arbeit von Hercher, Sack und Ruhl (2012) zu verweisen, die einen Ausgangspunkt für die Analyse institutioneller Anforderungen an nutzergenerierte Metadaten darstellt.

Eine Anleitung zur Nutzung von Facebook als Webeplattform stellt das Unternehmen online bereit (Facebook 2013).

Wie Thurman (2008, S. 145) anführt, bildet der Blog ein optimales Medium, um Schriftstellern die Interaktion mit ihren Lesern zu ermöglichen.

Die Ergebnisse der Studie "Werbe- [und Mediennutzungsverhalten von Unternehmen"](http://www.crossvertise.com/fileadmin/crossvertise_Studie%20zum%20Werbe-%20und%20Mediennutzungsverhalten%20von%20Unternehmen_2012.pdf) des in München ansässigen Unternehmens "Crossvertise" sind hinsichtlich des Einflussfaktors "Unternehmensalter" auf die Intensität der Werbeschaltungen von Unternehmen wenig überraschend (Ludermann 2012).

Je nach Art der Quelle ist die Literatur wie folgt im Literaturverzeichnis in Anlehnung an die **Beiträge zur Hochschulforschung** anzuführen:

#### **Beispiele**

#### **Monografien:**

*Wirtz, B. (2016)*: Medien- und Internetmanagement. Wiesbaden.

#### **Herausgeberbände:**

*OECD (Hrsg.) (2007)*: Participative web and user-created content. Web 2.0 and wikis and social networking. Paris.

### **Beiträge in Sammelwerken:**

*Picot, A.; Neuburger, R. (2006)*: Strategische Allianzen - Eine Chance für Medienunternehmen. In: Scholz, C. (Hrsg.): Handbuch Medienmanagement. Berlin/Heidelberg, S. 417-431.

### **Zeitschriftenaufsätze:**

*Thurman, N. (2008)*: Forums for citizen journalists? Adoption of user generated content initiatives by online news media. In: New Media & Society 10, 2008, 1, S. 139-157.

#### **Konferenzbeiträge in Proceedings:**

*Hercher, J.; Ruhl, M.; Sack, H. (2012)*: Quo vadis nutzergenerierte Metadaten? In: Ockenfeld, M. u. a. (Hrsg.): Social Media and Web Science. Das Web als Lebensraum; 2. DGI-Konferenz, 64. Jahrestagung der DGI, Düsseldorf, 22. bis 23. März 2012; Proceedings. Frankfurt am Main (Jahrestagung der Deutschen Gesellschaft für Informationswissenschaft und Informationspraxis 64), S. 251-262.

### **Online-Quellen (ohne Verfasser):**

*Facebook (2015)*: Über Werbung auf Facebook. https://de-de.facebook.com/advertising/?campaign+\_id= 402047449186&+place (Zugriff: 15.01.2018).

### **Online-Quellen (mit Verfasser):**

*Ludermann, S. (2012)*: Studie: Werbe- und Mediennutzungsverhalten 2012. http://onlinemarketing.de/news/studie-werbe-und-mediennutzungsverhalten-2012 (Zugriff: 15.01.2018).

#### **Zeitungs- und Zeitschriftenartikel (ohne Verfasser):**

*o.V. (2022):* Genesenenstatus: Politiker kritisieren Corona-Sonderregel im Bundestag. In: DIE ZEIT, 71. Jg., Nr. 127 v. 26.01.2022, S. 1-3.

### **Zeitungs- und Zeitschriftenartikel (mit Verfasser):**

*Martenstein, H. (2022):* Studium: Die Reifeprüfung. In: ZEITmagazin, Nr. 1/2022 v. 03.01.2022, S. 13-25.

#### **Beispielhaftes Literaturverzeichnis**

- *Facebook (2015)*: Über Werbung auf Facebook. https://de-de.facebook.com/advertising/?campaign+\_id=402047449186&+place (Zugriff: 15.01.2018).
- *Hercher, J.; Ruhl, M.; Sack, H. (2012)*: Quo vadis nutzergenerierte Metadaten? In: Ockenfeld, M. u. a. (Hrsg.): Social Media and Web Science. Das Web als Lebensraum; 2. DGI-Konferenz, 64. Jahrestagung der DGI, Düsseldorf, 22. bis 23. März 2012; Proceedings. Frankfurt am Main (Jahrestagung der Deutschen Gesellschaft für Informationswissenschaft und Informationspraxis 64), S. 251-262.
- *Ludermann, S. (2012)*: Studie: Werbe- und Mediennutzungsverhalten 2012. http://onlinemarketing.de/news/studie-werbe-und-mediennutzungsverhalten-2012 (Zugriff: 15.01.2018).

*Martenstein, H. (2022):* Studium: Die Reifeprüfung. In: ZEITmagazin, Nr. 1/2022 v. 03.01.2022, S. 13-25.

- *OECD (Hrsg.) (2007):* Participative web and user-created content. Web 2.0 and wikis and social networking. Paris.
- *o.V. (2022):* Genesenenstatus: Politiker kritisieren Corona-Sonderregel im Bundestag. In: DIE ZEIT, 71. Jg., Nr. 127 v. 26.01.2022, S. 1-3.
- *Picot, A.; Neuburger, R. (2006)*: Strategische Allianzen Eine Chance für Medienunternehmen. In: Scholz, C. (Hrsg.): Handbuch Medienmanagement. Berlin/Heidelberg, S. 417-431.
- *Thurman, N. (2008)*: Forums for citizen journalists? Adoption of user generated content initiatives by online news media. In: New Media & Society 10, 2008, 1, S. 139-157.
- *Wirtz, B. (2016)*: Medien- und Internetmanagement. Wiesbaden.

### **2.3.5 Computergestützte Zitation**

Der Lehrstuhl für Medienmanagement weist explizit auf die Möglichkeit der computergestützten Zitation hin! Die Universität Siegen verfügt über Lizenzen des Literaturverwaltungsprogramms Citavi, die Universitätsangehörige für Literaturarbeit nutzen können (Informationen unter http://www.ub.uni-siegen.de/cms/index.php?id=728).

In Citavi ist ein Zitierstil zu den "**Beiträgen zur Hochschulforschung**" hinterlegt, welcher zu einem Großteil der lehrstuhleigenen Zitation entspricht. Bitte beachten Sie, dass Sie gegebenenfalls Anpassungen durchführen müssen, d.h. eine händische Nachkorrektur von Nöten sein kann. **Ist dieser ausgewählt, so lassen sich Literaturquellen beispielsweise via ISBN oder DOI automatisch in die korrekte Zitierform bringen.** 

Bitte beachten Sie die Citavi-Schulungen der UB Siegen (Informationen unter http://www.ub.uni-siegen.de/cms/index.php?id=198#c2393)!

Wir wünschen allen viel Erfolg und Freude am wissenschaftlichen Arbeiten!

Siegen, 09.02.2022